**Handle Crack Full Product Key PC/Windows [March-2022]**

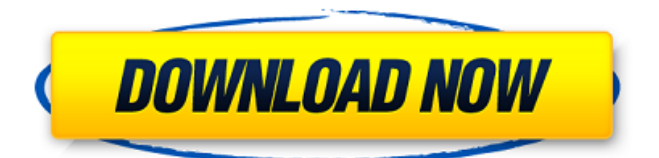

# **Handle Crack X64**

Helpful Information: Changes: System Requirements: Turn on and off system sounds Windows Aero Sounds is a free application available for Windows XP and Vista users. The application provides support for easily adjusting/changing the sounds that Windows plays when you are moving or changing windows. The application features a simple-to-use window that can be used to enable/disable sounds as well as directly set default notification settings. You can change the default notification settings from the Control Panel. You can also configure how the sounds play when you are copying or moving the mouse around. In order to set notification settings you may use the following steps : Click the Start button. Type control panel in the search field. In the result list, click the Control Panel icon. In the System section, double-click Sounds. Open the Sound Tab. To change any of the default notification settings, open the Sound Settings, or click the Drop-down icon in the upper left corner of the Sound Settings window. Now click on each notification setting from the drop-down list. You can change the sounds that Windows plays when you move or move the mouse around. The listed options are all played simultaneously, so you should determine which sound needs to be disabled or deleted. Click the Clear All button to get rid of all the sounds, so that you can start fresh. Also, you can easily mute sounds when you want to use your computer in quiet mode, or you want to get rid of the annoying sounds that can ruin your day. The application also comes with a feature that allows you to quickly shut down your computer if you are in the middle of working and need to use the PC for other purposes. It's also possible to create your own sounds that are played when you change windows, move the mouse around, or move the mouse cursor over certain areas on the screen. To do so, you need to open the Settings window from the Sound Settings window, and then click the Create Button. Now go to the Sounds tab. If you wish to change the sounds that are played when you copy/paste certain items in notepad, you can do so by clicking on the Settings button. In this window, you will see a list of the sounds that are available. You can enable/disable the sounds that are played in this operation. Using the built-in feature that enables you to create your own sounds is quite easy and fun. There is also an option in

### **Handle Crack Product Key Free For PC (April-2022)**

Provides GUI and command-line versions of the software, which enables you to monitor the open Handle 2022 Cracks used by applications installed on your machine. Specify Parameters: Provides command-line parameters which are used to search for open handles in various processes. View Owning User: Provides info on the owning user of the open handles. Print Handle Count: Displays the number of open handles. Search Handles by Name: Searchs for handles that start with a specified name in the process list. Handle What Is Handle? Handle is a command-line utility that allows you to search for open handles, which are used by application processes running on a Windows machine. It enables you to view details on open handles, such as the process name that created them. Gather Files and Folders Opening From An Application When you launch Handle, you can select to view all of the files and folders opened by the various application processes installed on your machine. The utility enables you to view handle information of all running processes. The program shows you handle data in a hexadecimal number format, which can be converted into the readable form in the right-click context menu. Graphical User Interface The utility has a graphical UI which allows you to gather handle data for multiple processes from a single place. It displays all the files and folders opened by applications. In this view, you can select the process that you want to start from the right-click context menu. Once the program is active, the tool will show you a list of all the open handles used by the selected application. Command Line Handle is available in command-line in addition to its GUI counterpart. It basically allows you to gather handle data for the currently active process without depending on the application context menu. What Are Handles? In programming environments, handles are information that refers to files, directories, or other objects being manipulated by the application. Applications may use handles to, for example, identify the files that they are working on or indicate whether a file is open or closed. Handle is an software used to gather information on such objects, which are commonly known as handles in the context of this article. Handle Tool Is Integrated Into Windows Registry All of the Handle commands are written into the Windows registry as a key called HKEY\_CURRENT\_USER\Software\Handle. When the program is executed, Handle uses the value of HKEY\_CURRENT\_USER\Software\Handle as a69d392a70

# **Handle Crack**

Imagine you are standing in a desert with nowhere to go. Every corner can be dangerous: there could be a terroristic group waiting, and guns could be pointing at you. The ambiance is grim and the map is not clear. However, there might be a clue. A volcano could indicate the way out. Some days ago, the Dark Ones attacked your homeland and not only killed most of the soldiers, but also ravaged the cities. Now, the country is in total chaos. No one knows what lies ahead. But there is one thing that you know. The invaders want the Vessel of Promises, and you alone know where it is. Your only task is to find the device that will make your people forget the nightmare and will make the world a safer place for you. Agua de Oro, the Mind which Shapes the World You are in the Dark Realm. You have managed to find the masterminds who started the invasion of the Peruvian lands. Now, it's only a matter of time before you come across the Kingdom of the Dark Ones, where the Vessel of Promises is located. You have to locate the Vessel, stop the invasion and save the Peruvian people. Because it's so hard to get the Vessel of Promises from the Kingdom of the Dark Ones, it needs to be protected. You are facing a well-armed security systems and large numbers of Dark Ones. They will try to stop you at all costs, and they are being supported by Black Widows, and their head – Jim. If you fail and the Vessel of Promises is lost, the hopes for the Peruvian people will be lost forever. Don't give up. The future of Peruvian people depends on you! The game contains adventure, action, RPG, stealth and third-person gameplay elements. You will face a variety of challenges on your way to victory. The second part of our series on "The Best Lego Building Games". This time we take a closer look at the new Lego Bricks. Lego Bricks is a building game that offers the player more control over his creations by allowing the player to draw a Lego brick shape. A traditional block-based building game, Lego Bricks gets its visual style by replicating Lego brick components. You get your own dedicated building table, where you build your own structures. You can choose from six different colors for your creations, and create as many different structures as you like. Your creations can

### **What's New In Handle?**

Description: Handle is a command-line tool that enables you to obtain detailed information about all of the files and directories that applications have opened while they are running. Feature List: Handle is available for the Windows 9x and Windows NT operating systems. Handles can be closed by commands from the command line. Process Explorer (GUI) is available for Windows 9x and Windows NT. It supports the Windows 9x and Windows NT command-line interfaces. It supports searching processes by name, and can identify processes that start with specific names. Handle Feature List: Handle comes with a variety of options that enable you to find handles as easily as possible: - Display the handles of a specified process: handle pid command [parameters] - Display the handles of all processes: handle [command [parameters] - Display the handles of all processes that are owned by a specified user name: handle -username command [parameters] - Display the number of handles that a process has opened: handle pid count [parameters] - Close any opened files: handle pid command [parameters] - Close the files opened by a specified process: handle pid command [parameters] - Close the files opened by all processes: handle [command [parameters]] - Close the files opened by all processes that are owned by a specified user name: handle -username command [parameters] - Close the files opened by all processes that are owned by a specified user name: handle -username command [parameters] Info: A detailed description of the provided features is available in the manual. A separate manual can be found at the end of this article. Price: Free. Developer: Self-developed. License: Free. OS Support: Windows 9x and Windows NT 4.0 There's a 32-bit and 64-bit version available for both. Installation: Before installation, Handle needs to be extracted from the Handle package (using the.ZIP archive provided) and saved to the system directory. The installation package also enables the software to add the Handle icon to the system tray, where you can click it and see the currently executing processes. Starting the utility: When the software is launched, you are provided with a user interface that offers the option to start the process monitor as a Windows service. When Handle is running, you can view information

## **System Requirements:**

OS: Windows 7, Windows 8, Windows 10 Processor: Intel Core i3, i5, i7 Memory: 4 GB RAM Storage: 100 MB of free disk space Graphics: NVIDIA GeForce GTX 460 or AMD Radeon HD 7870 with 1GB VRAM Internet Connection: Broadband Internet connection DirectX: Version 9.0 Other Requirements:Genetic variability and haplotype structure in the HTLV-I genome: the effects of host race, time and geography. The genetic variability of the human

Related links:

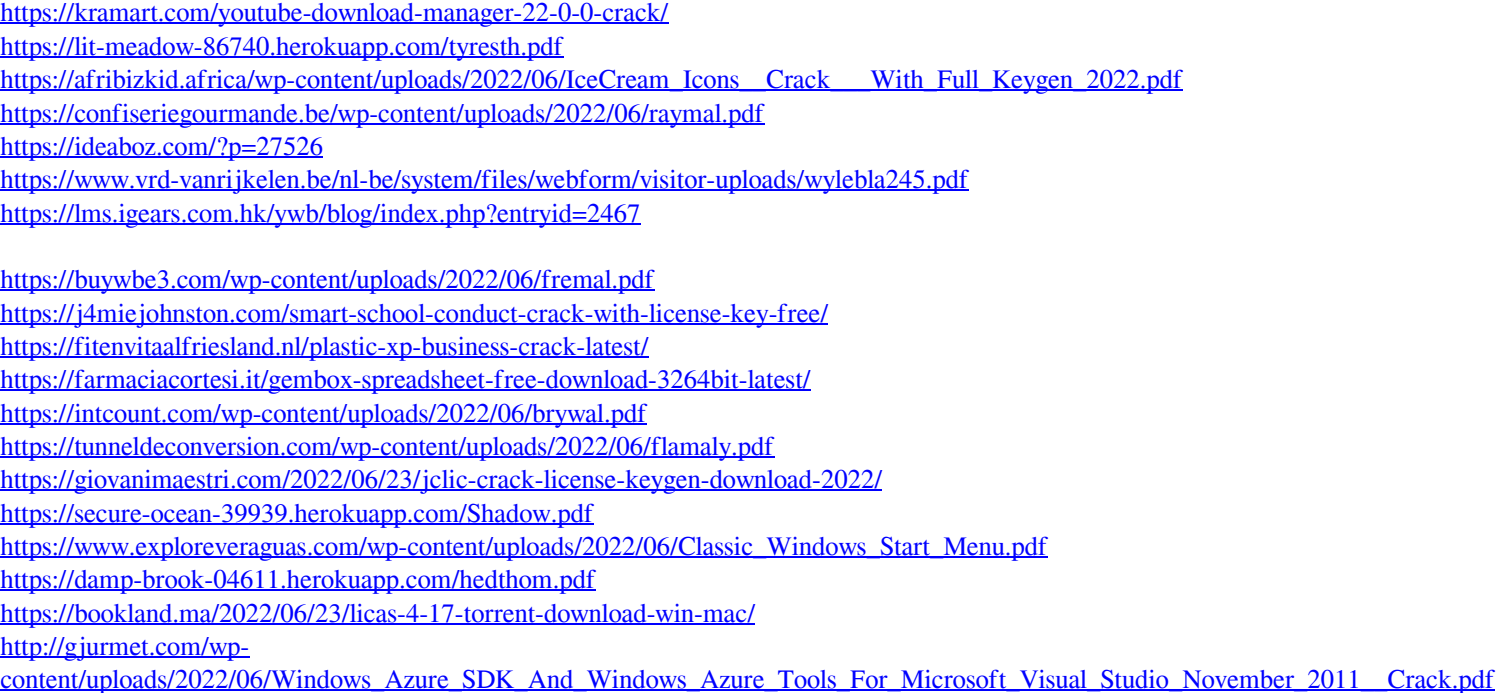